## パークサイドビル貸会議室ご利用規約

- 1 お申込み方法
	- ①ご予約は当館のホームページにある「空き状況照会・予約」からご予約・お問合せ下さい。 お電話による受付時間は、平日 9:00〜17:00 です。
	- ②ご予約は、お客様の申込みにより予約成立となります。(予約成立後はキャンセル料の対象と なりますのでご注意ください)
	- ③ご予約後の変更・キャンセルにつきましては、弊社所定の手続き(メールでのご確認)にて受付い たします。宛先: info@parksidebld.com お客様からの変更・キャンセルについてのメールを送付頂き次第、お申込完了といたします。 その後、弊社より確認と手続きのご案内を致します。(info@parksidebld.com) 万が一ご確認いただけない場合はご連絡ください。 TEL: 093-551-3878 E-MAIL: info@parksidebld.com
	- ④ご使用目的・内容等によりましてはご予約をお断りさせていただく場合がございます。
- 2. ご利用時間及び料金·お支払いについて
	- ①ご利用時間は 9:00〜21:00 です。事前予約により最大 22 時までご利用可能です。当日の時間延長に つきましては、お受けできない場合がございます。(尚、営業時間外のご利用は当館の管理保全のた め、事前にご相談下さい)
	- ②ご利用時間は、準備・後片付け・持ち込み機材の撤去等、入室から退室までの一切の時間を含みます。 前後 15 分を超える場合には、所定の料金をいただきます。
	- ③営業時間外のご利用には、早朝料金(8 時〜9 時)、深夜料金(21 時〜22 時)が加算されます。 早朝料金及び深夜料金は、各会議室の基本料金(2時間)の 20%となります。
	- ④会議室料及び貸出備品料金は、別紙の「パークサイドビル貸会議室 料金表」をご参照ください。 尚、予定の時間より早期終了しても払い戻しはございません。
	- ⑤利用料金のお支払いは、現金・クレジットカード・銀行振込にて承っております。 (お振込手数料はお客様のご負担にてお願い致します)
	- ⑥クレジットカード決済については楽天スマートペイによるカード決済が可能です。 ご利用可能なカードの種類は、VISA、MasterCard、AmericanExpress、JCB、DinersClub、DISCOVER の 6 種となっております。

## ⑦展示会料金について

 展示会料金につきましては ISO025639 定義に準拠し「商品・サービス・情報などを展示、宣伝する 為のイベント」と致します。ご利用日当日、お客様のご利用内容が以上の項目に当てはまると判断 される場合、予約内容に関わらず展示会料金としてご請求させていただく場合がございます。展示 会としてご利用の際は事前にお申し出ください。

3. 設営について

 ①前日の受付時間までにレイアウトをお知らせいただければ、当館でセッティングいたします。 当日に机などの配置を変更される場合は原則利用者に行って頂きます。 ②各会議室には、机・椅子を標準で設置しております。(最大貸出可能数は定員数に同じ)

4.ご予約内容の変更・取消について

 ①ご利用日時やご予約内容等に変更が生じた場合には、速やかに当館までご連絡ください。 但し、予約状況によりご変更が承れない場合もございますので事前にご確認ください。

 ②予約成立後、お客様のご都合によりお申込みの取消及び、変更による減額が発生する場合、 取消日を起算日として、下記の通りキャンセル料(違約金)を申し受けます。変更については 利用日前後 30 日間承っております。

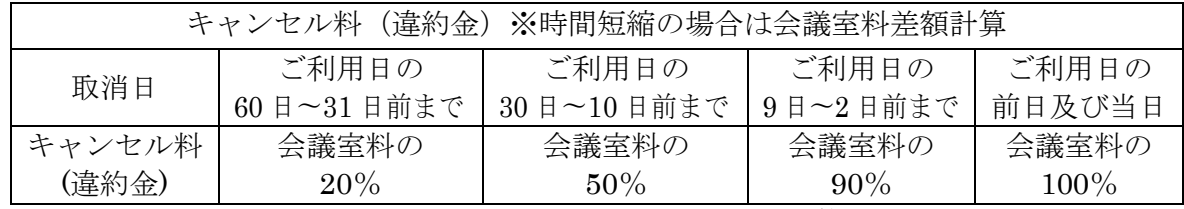

※変更による減額の場合は「減額分×上記パーセンテージ」による計算。

③弁当手配・ケータリング等の外部発注につきましては、原則として変更、取消できません。

5.免責

- ①会議室ご利用中の展示物及び、利用者・参加者の持ち込み品(貴重品を含む)等の盗難・破損事故及び、 人身事故については、その原因の如何を問わず当館は責任を負いません。
- ②天変地異、関係各省庁からの指導、その他、当館の責に帰さない事由により利用が中止された場合、 その損害については責任を負いません。
- 6.ご利用の制限及び申込み拒絶事項

①使用の条件に違反があった場合。

②偽り、その他不正な手段で申し込まれた事が判明した場合。

③使用権の転売・転貸・譲渡があった場合。

 ④火気の使用・危険物の持ち込み・非常識な言動など、他に迷惑を及ぼす恐れのある行為があった場合。 ⑤公の秩序を乱し、善良の風俗を害する恐れがあると認めた時。

⑥前項に準じ、世間及び公に認められ難い個人・団体及び暴力団等の申込み。

⑦警察当局からの指導・達示があったもの。

- 7.ご利用上の注意事項
	- ①ご利用中に施設及び備品等を破損または紛失した場合は、実費相当分を弁償して頂きます。 (壁・天井への張り紙等の糊付け・釘打ち・塗装などによる掲示はお断りします)
	- ②飲食物を会場内に持ち込まれた場合は、責任を持ってお持ち帰り下さい。
	- 当館でのごみ処理には、別途料金が発生致します。
	- ③ケータリングを必要とされる場合は当館指定業者をご利用頂きます。
	- ④フロア及び会議室内は禁煙です。館内の喫煙室もしくは屋外喫煙所をご利用ください。
	- ⑤当館は原則すべてセルフサービスとなっております。お湯や茶器類は給湯室にございますので、 ご利用の際は当館スタッフにお声掛けください。
	- ⑥会議室の利用に際して特別な機器・備品を搬入される場合は、予め当館の了解が必要です。 荷物の運搬・搬入搬出、保管中の盗難・破損及び汚損につきましては、当館は関知致しません。 また、貴重品・美術品・精密機器・危険物・生鮮食料品・生き物については、荷物の事前搬入及び ご利用中のお預かりはできません。当館の承諾後に配達日を指定の上、下記住所までお送り下さい。

〒802-0005

福岡県北九州市小倉北区堺町1丁目6−13 パークサイドビル9階管理事務室 TEL(093)551−3878 FAX(093)551−3877

8.その他

 パークサイドビル立体駐車場の利用は別料金になります。 貸会議室をご利用のお客様は 400 円割引いたします。駐車券を9階受付にご持参ください。

9. 利用規約の変更

料金及び当館のご利用に関する諸規則等は予告なしに変更させてただく場合がございます。

10. 個人情報の取り扱いについて

 弊社は、適正な手段によって個人情報を収集するとともに、利用目的の範囲内で取扱い致します。 また収集した個人情報の紛失、漏洩、改ざん等を防止する為、適切な安全対策及び必要な是正措置を 講じます。また弊社が収集した個人情報の利用は、貸会議室事業運営の遂行の為に必要な範囲内で お客様の権利を損なわないよう十分配慮して行います。 ≪個人情報の第三者提供に関して≫

下記の場合を除き、本人の同意無しに第三者へ個人情報を提供する事はありません。

- ・法令により開示を求められた場合
- ・裁判所・警察等の公的機関から提供の要請があり、本人の同意が無くとも社会通念上、情報提供が 妥当だと弊社が判断した場合。

≪個人情報開示の請求≫

お客様ご本人からのお申し出がありましたら、ご本人である確認が取れた場合のみ開示致します。

2015 年 6 月

※ 2016 年 9 月 1 日一部改定(4 件)

・2016 年 9 月 1 日改定内容

1【項】1.お申し込み方法【番号】①②【内容】「電話受付時間変更」 【変更前】 平日 9:00〜18:00 土日・祝祭日 9:00〜17:00)

2【項】1.お申し込み方法 【番号】③【内容】「電話受付時間変更、キャンセル手続きについて詳細追加」 【変更前】弊社所定の手続きにて受付いたします。

3【項】2.ご利用時間及び料金・お支払いについて【番号】⑥【内容】「PayPalHere についての文言削除(廃止 の為)」

【変更前】⑥PayPalHere(ペイパルヒア)・楽天スマートペイによるカード決済も可能です。

4【項】3.設営について【番号】②【内容】「常備品(ホワイトボード)削除、机椅子の最大貸出可能数につい て文言追加」

【変更前】②各会議室には、机・椅子の他、ホワイトボード1台を標準で設置しております。

・2020 年 5 月 14 日改定内容

1【項】1.お申し込み方法【番号】③【内容】文言変更